# **COMP 303 MIPS Processor Design Project 4: MIPS Processor Due Date: 11 December 2009 23:59**

#### **Overview:**

In the first projects for COMP 303, you will design and implement a subset of the MIPS32 architecture in Logisim, a software logic simulator. The goal of these projects is to move you from designing small special-purpose circuits, such as those you designed as homework exercises, to building complex, general-purpose CPUs. We will be implementing a basic 32-bit MIPS processor. We will ignore more advanced features such as the MIPS coprocessor instructions and traps/exceptions. Read this document entirely, paying special attention to the section "Deviation from the MIPS standard".

We will be using Logisim, a free hardware design and circuit simulation tool. We have implemented a library of components to help you, and Logisim comes with libraries containing basic gates, memory chips, multiplexors and decoders, and other simple components. You may use any of these basic components in your designs, but **you may not use the Logisim arithmetic library** anywhere in your design. If you wish to download additional libraries from the web to use in your design, please check with the course staff for approval.

### **Project 4: MIPS Processor**

In this project you will complete the design of your MIPS processor by adding most of the remaining MIPS instructions. Your basic execution loop from the previous project should contain most of the major components, with the exception of RAM for the load/store instructions. For this project, we will use a split-memory design: The Program ROM will store a read-only copy of the instructions, and a separate Logisim RAM will be used to store data for the program's execution.

Begin by making a pencil-and-paper design showing all of the components you will need, and create a list of all control signals in the processor. You will not submit this paper design, but the TAs will demand to see it if you ever have a question about anything. Next, decide for each instruction what the value of each control signal must be, and use this information to design the instruction decode logic. Lastly, implement your decoder and the rest of the processor in Logisim, and test your circuit with test programs of your own making.

Your design must implementation the following subset of the MIPS architecture: Jumps (without a delay slot) J, JR

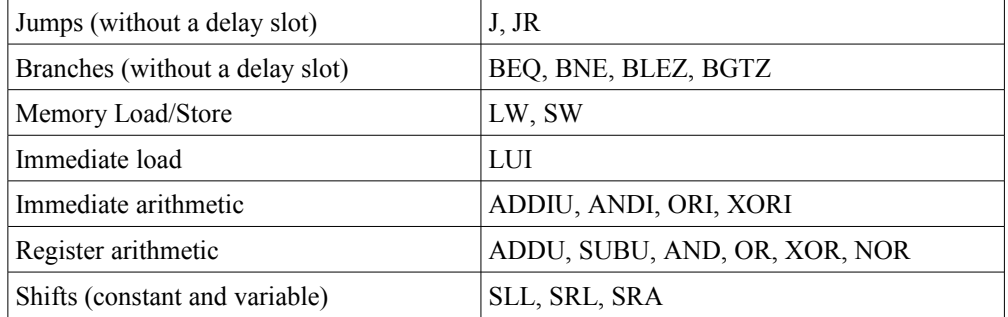

Finally, you must document your design in a short, 1 – 3 page paper. Include:

- A short overview of your processor design, highlighting the design choices you made and why, and any notable features of your processor might have.
- List of sources for any parts of your design that are not entirely yours, with the exception of built-in Logisim and cs316 library components (if any)
- List of known bugs or missing features (if any)
- An estimate of the number of gates used in your processor, with a breakdown of the number of gates for each major component (you can ignore the memory, program ROM, and register file).
- A description of the *longest path* in your design (assume that the register file takes about 4 gate delays to perform a read, and that the MIPS program ROM and memory each take about 10 gate delays to do a read or write).

**What to submit:** A single Logisim project file containing your processor, a test program with comments describing the expected output, a text file containing your pencil-and-paper decode logic design (table giving the value of each control signal for every instruction, and formulas, diagrams, or descriptions of the logic for each), and a 1-3 page design document as described above.

#### **For the Adventurous:**

Note: These suggestions for an extra challenge will be examined (and commented on, if your project works well) but not graded. They will have no impact on the class grades. They are here to provide some direction to those who finish their assignments early and are looking for a way to impress friends and family.

- Implement the jump-and-link instructions JAL, JALR (barely challenging).
- Implement the delay slot for branches/jumps (moderately challenging).
- Implement multiply (MULT and/or MULTU) (moderately challenging). Note: increasing the number of delay slots after MULT makes this almost easy.
- Implement pipelining (more challenging).

#### **Help and Hints:**

Ask the TAs for help. We expect to see most students in office hours during the course of the project. Extra hours will be scheduled as needed.

Do a pencil and paper design for all components before implementing in Logisim.

#### **Deviation from the MIPS Standard:**

You can ignore any MIPS instruction or feature not mentioned in this document, and can assume that your processor will never encounter anything but legal instructions from the table above. In addition:

- Assume loads and stores will be word aligned and to valid RAM addresses.
- Assume all jumps will be word aligned and to valid ROM addresses.
- Assume traps or exceptions will not occur (i.e., do not implement them).
- Do not implement floating point, multiply/divide, or the HI and LO registers.
	- Use a split-memory design (separate program and data memories).
	- Branch and jumps take effect immediately, rather than after a one instruction delay slot (although we still compute the destination PC exactly as specified in the MIPS standard).

### **Logisim and Library Guide:**

Loading the cs316 library: Select project→Load library→Jar Library. Select cs316.jar, and enter edu.cornell.cs316.Components as the class name.

Loading the Memory library: Select project→Load library→Built-in. Select Memory. This library contains Logisim's built-in memory RAM chip, which is fully described in Logisim's help files. Below is a short description:

**Logisim RAM:** Configurable to 32-bit wide word-addressed RAM, with up to 12-bits of address (16KB storage). The Logisim help describes this chip. Since it is word-addressed, be sure to drop the lowest 2 bits of the address, in addition to any extra high order bits, and use a tri-state buffer for driving the bidirectional D pin. The following shows a typical circuit:

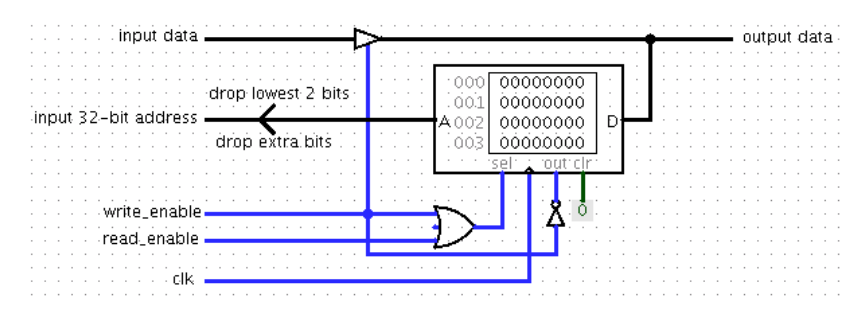

#### **MIPS (subset) assembly syntax:**

The Program ROM component understands all of the instructions you will implement. The syntax is standard MIPS syntax. Labels are case sensitive, everything else ignores case. Anything following a '#' is a comment.

Labels are used to mark places in the code. Jumps and branches can refer to these labels (for jumps, the address is inserted directly, for branches, a relative offset from the branch instruction is computed and inserted, accounting for the delay slot).

The instruction syntax is the same as given in the MIPS standard (and different from the output of gcc and many other tools). Registers are written as \$0, \$1, ..., \$31, and the destination register goes on the left, followed by source registers and immediate values on the right. Absolute addresses (for J) are given in hex (i.e., 0x12ab), and all other integers can be in hex or signed decimal (i.e., 0x12ab or 1234 or -1234). The special constant PC can be used anywhere an integer is needed, and the assembler will replace it by the address of the instruction itself. The PC will normally fit in 15 bits or less

# Some examples of instructions are:

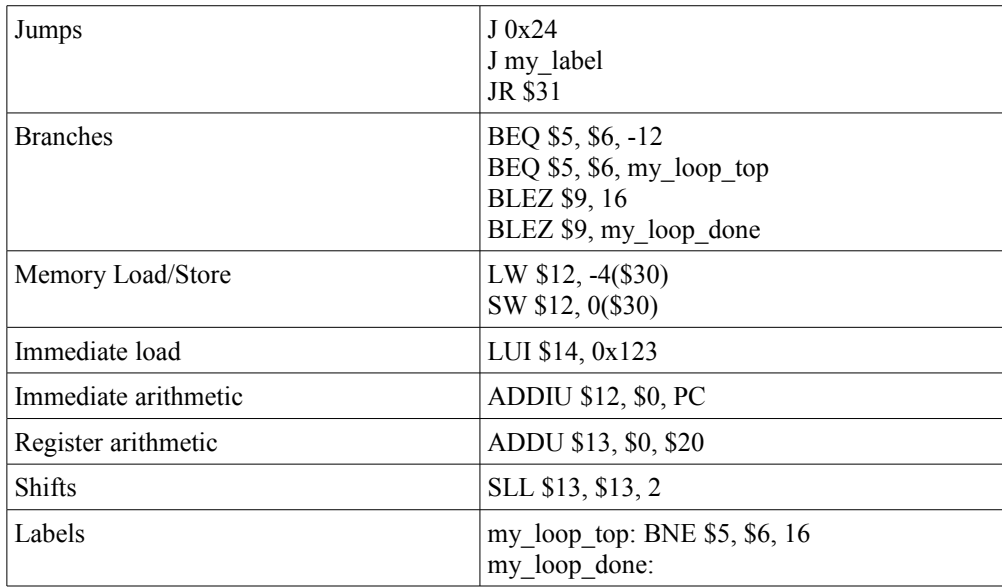

## **MIPS (subset) opcode summary (from the MIPS handbook):**

Table A-2 MIPS32 Encoding of the Opcode Field

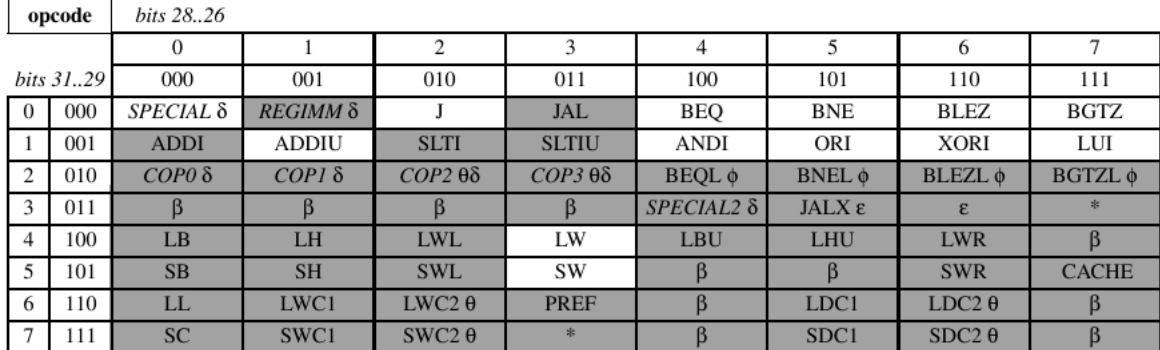

#### Table A-3 MIPS32 SPECIAL Opcode Encoding of Function Field

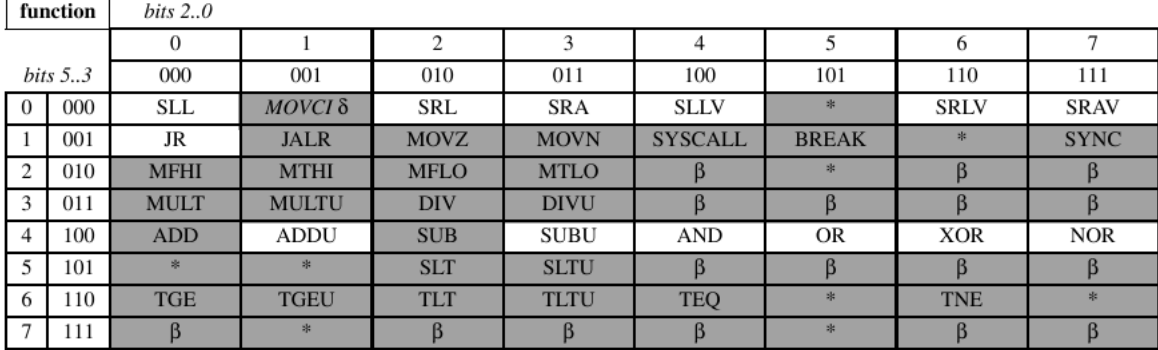

**Academic Integrity.** As one of the most widely studied architectures, MIPS has a wealth of information available on the web and in textbooks. You may consult any of the MIPS architecture documentation available to you in order to learn about the instruction set, what each instruction does, etc. But we expect your design to be entirely your own. If you are unsure if it is okay to borrow from some other source, just ask the TAs, and give credit in your final writeup. If you are unsure about asking the TAs, then it is probably not okay. Plagiarism in any form will not be tolerated.